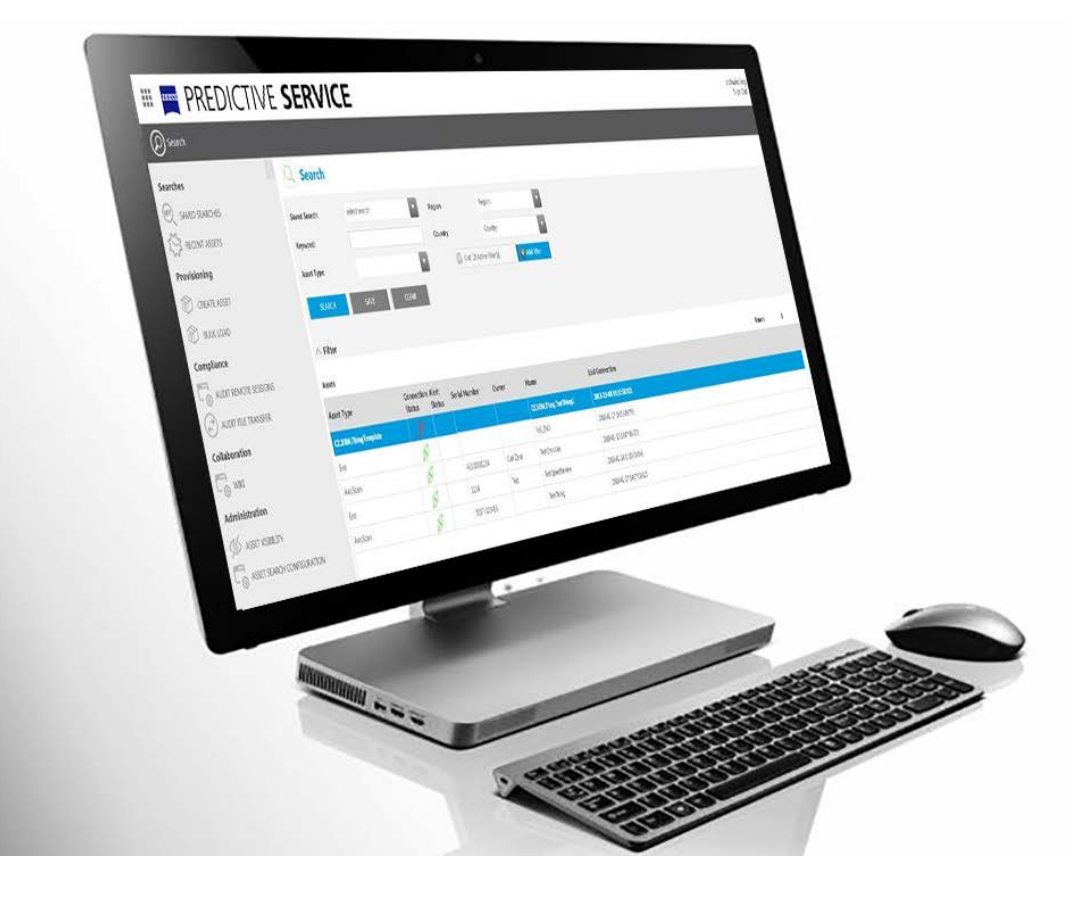

# **ZEISS Predictive Service**

リモートサービスプログラムに関する技術情報

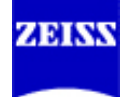

## **ZEISS Predictive Service** リモートサービスプログラムに関する技術情報

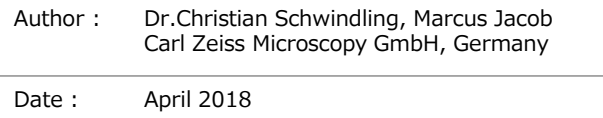

このドキュメントではZEISS Predictive Serviceのアーキテクチャーとセキュリティ機能の説明をしています。

ZEISS Predictive Serviceがお客様の環境でどのように運用され、お客様の技術的セキュリティ要件をどのように満たすかを、IT責任 者にご理解いただくことを目的としています。また、ファイアウォールを介した通信およびネットワーク セキュリティなどの重要な問題についても 含まれます。

#### **Connectivity**

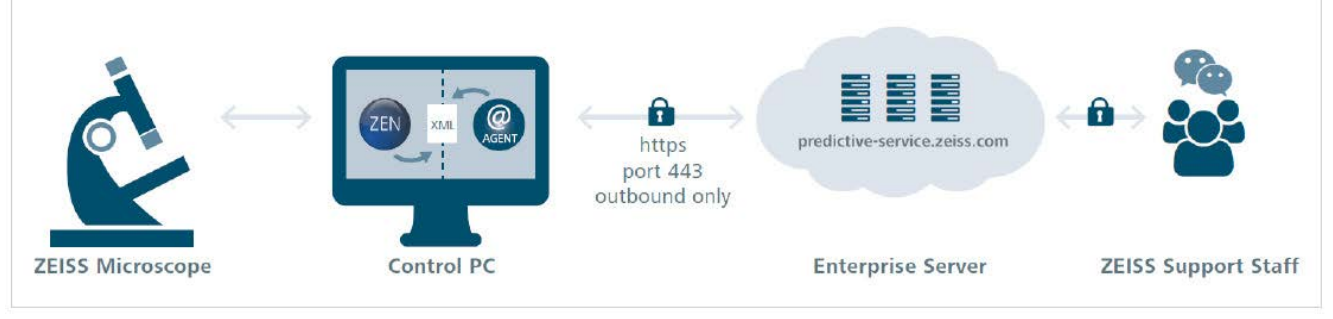

図1 接続イメージ

ネットワーク接続の中心部分は、顕微鏡のコントロールPCにインス トールされる小さいソフトウェア パッケージである、いわゆるエージェ ントです。エージェントは「ZEISS Predictive Service Agent」 としてのローカルシステム特権を持つWindowsサービスとして実行 されるように設定されています。

エージェントが実行されると、ZEISS Predictive Service AgentはTCPポート443でhttpsプロトコルを使用し、256ビット TLS (トランスポート層セキュリティ) エンドツーエンド暗号化を使 用して、predictive-service.zeiss.comにあるZEISSエンター プライズ サーバーとの接続の確立を試みます。この接続は常にアウ トバウンド専用です。これは、エージェントが確立された接続を介し てのみメッセージを受信できるように、通信チャネルが常にエージェ ントによって開始されることを意味しています。ZEISS Predictive Service Agentがサーバーとして機能し、 (内部) 接続用の ポートを開くことは決してないため、実質的に典型的な外部からの 攻撃が回避されることを知っておくことが重要です。ローカル ネット ワークがプロキシ サーバーを必要とする場合は、サーバー アドレス を設定できます。

ユーザー名とパスワードが必要な場合は、強力なAES 256ビット 暗号化を使用してZEISS Predictive Service Agentのインス トレーション ディレクトリにパスワードが保存されます。predictiveservice.zeiss.com外部へのHTTPS接続が既に許可されてい る場合、通常はファイアウォールの設定を変更する必要はありませ ん。

エンタープライズ サーバーpredictive-service.zeiss.comは Microsoft Azure Cloudインフラストラクチャーを使用してホス ティングされ、国際標準(たとえばISO 27001、HIPAA、 FedRAMP、SOC1、SOC2など)に従って証明され、認証され ます。

エンタープライズ サーバーで実行されるアプリケーションは、HTTP 認証と認可、セキュリティ ロギング サブシステム、すべての機密 データ (ログイン データ) の暗号化ストレージ、回線を介したすべ てのデータ転送の暗号化(Advanced Encryption Standard (AES) 256ビットを使用したTLS 1.2)を保証する ためのトランスポート層セキュリティのサポートなど、業界標準のセ キュリティ機能を含むPTC ThingWorxをベースにしています。 ZEISSエンタープライズ サーバーとエージェントの間の通信は Secure WebSocketスタンダードに従っています。

エージェントがHTTPSを介したエンタープライズ サーバーとの安全 な接続を確立する初期化フェーズがあります。エージェントとZEISS エンタープライズ サーバーの間の双方向通信を可能にするために、 その接続を介してWebSocketアップグレードが行われます。初期 化した後、エージェントは、機器の動作状態データの監視またはカ スタマー レポートの生成で重要な役割を果たす指定されたデータ 値をプッシュします。

データ値は、たとえば、運用時間、コンポーネント レベルの電圧また は接続状態などです。同じ確立された接続を介してログ ファイルも 転送されます。すべてのデータ転送が、常にエージェントによって開 始される確立された通信チャネルを必要とします。したがって、エン タープライズ サーバーは確立されたセキュアな接続を介してのみ データを要求できます。いったん接続が確立されれば、接続の失効 によって新しい接続の確立が必要とされるまで、その接続は維持さ れます。

#### *Connectivity Summary*

- **Windows service** ZeissPredictiveServiceAgent.exe
- Only outbound https, 256-bit TLS/SSL secured connection on port 443
- No open ports for inbound connection
- Proxy server support
- Typically no changes to firewall settings
- Microsoft Azure cloud infrastructure certified and audited according to international standards (ISO 27001, HIPAA, FedRAMP, SOC1 and SOC2)

#### **状態モニタリング**

このセクションでは、上記で説明した接続モデルに基づく状態モニタ リングの機能を説明します。状態モニタリングとは、関連のある機器 の動作状態情報の体系的な取得およびその情報のサーバーを ベースとする処理を意味しています。目標は、機器の性能の偏差 がユーザーの結果を損なう前に、場合によっては不測のダウンタイム を引き起こす前に、その偏差を検出することです。代表的な例は 最大動作サイクルに達した機械的部品の予防的な交換です。機 器の動作状態データは、たとえば、運用時間、モーター駆動部品 の動作サイクル、部品レベルの電圧、ファームウェアのバージョン、エ ラーメッセージなどです。具体的なデータの範囲はデバイスによって 異なります。

すべての関連データがZEISSの顕微鏡のシステム オペレーティング ソフトウェアによって収集され、別々のログファイルに保存されます (表1参照)。これらのファイルはテキストビューアで開くことができ ます。ログファイルはエージェントソフトウェアによって継続的に監視さ れます。新しいデータが保存されると、エージェントはログファイルを 解析し、確立された接続を介してデータアイテムをエンタープライズ サーバーに送信します。オペレーティングシステムおよびシステムオペ レーションソフトウェア(たとえば、ZEN、SmartSEM)に関する情 報はレジストリおよびWindows Management Instrumentation(WMI)を介して取得されます。このデータ にはオペレーティングシステムのバージョン、PCのシリアル番号、ハー ドドライブの使用量が含まれている可能性があります。

データはタイムスタンプ付きでサーバーに保存され、事前に定義され たルールと照合されます。例えばZEISSのサービスエンジニアへの通 知などのアクションを連動させることができます。トレーニングを受け、 許可されたZEISSのスタッフは、エンタープライズサーバーにログオン し、診断の目的ですべてのデータ セットとその履歴を調査すること ができます。生の画像や処理済みの画像など、顕微鏡のユーザー から出力された結果がこのデータストリームで転送されることは絶対 にありません。

#### *Condition Monitoring Summary*

- Only log file data from specific log file storage locations are transmitted (see table 1). These files are fully transparent and plain-text readable
- No user specific information or files are included in continuous monitoring

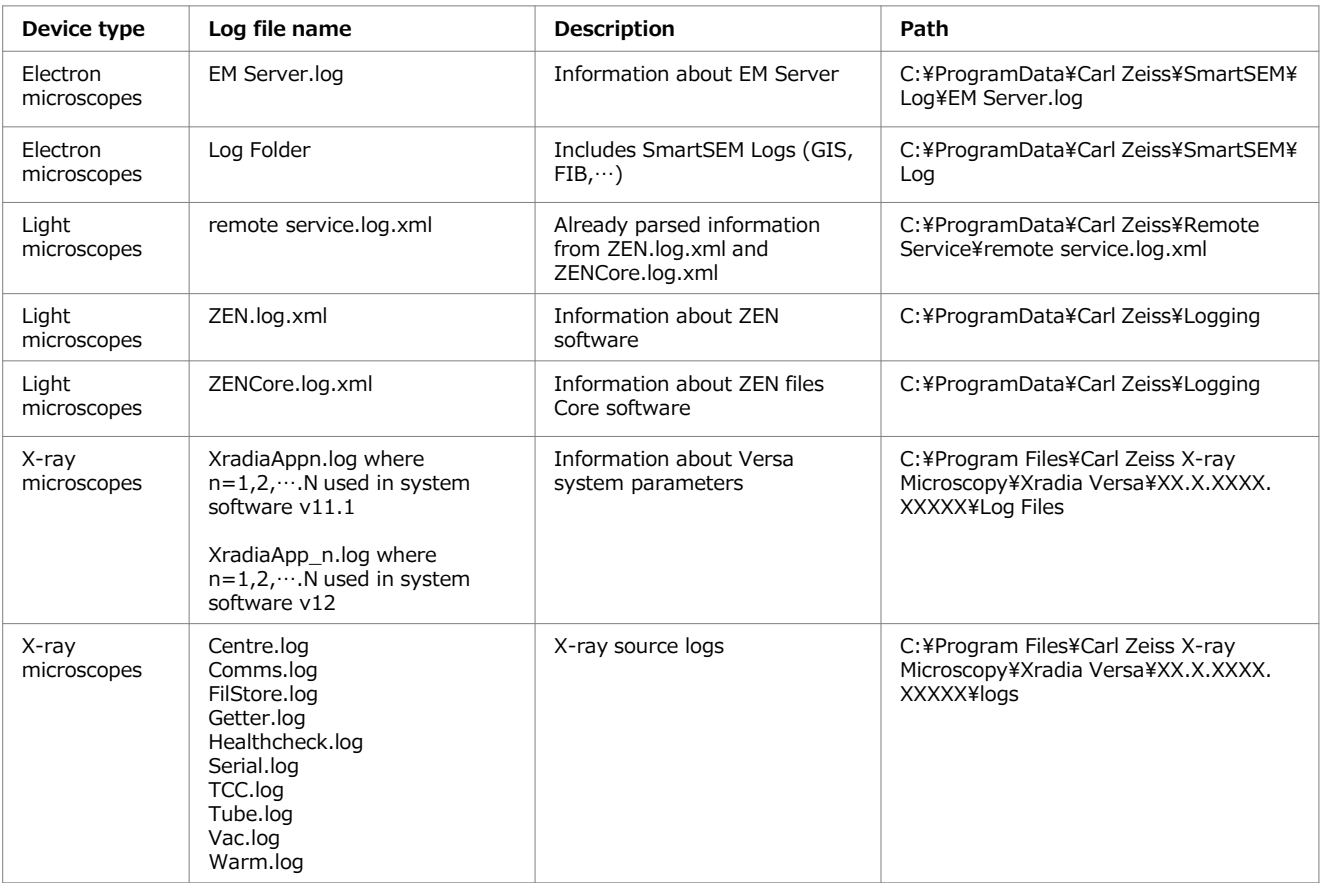

表1 ログファイルの概要

#### **Installation**

お客様またはお客様のIT部門によるPredictive Serviceの承認後にZEISSの顕微鏡を接続する方法は2つあります。前提条件として、 お客様のシステムがすべてのセキュリティ対策(ウイルス対策ソフトウェアなど)を実施し、インターネットに接続されている必要があります。 データセキュリティに関する当社の推奨事項も参照してください。

- 1. TeamViewerリモート デスクトップ共有を利用したインストール (当社推奨)
- 必要とされるすべての情報およびドキュメントがZEISSに送信 され、リモートインストールセッションのスケジュールが設定され ます。必要とされる特定のプロキシ設定があるかどうかもお知ら せください。プロキシ設定がある場合は、インストールにその設 定を利用できるようにしてください。
- TeamViewer Quick Supportソフトウェアをダウンロードす るためのリンクが記載された電子メールがZEISSのサービス部 から届きます。このソフトウェアはお客様のPCにはテンポラリー でインストールされる点に注意してください。
- TeamViewer Quick Supportソフトウェアを起動し、 TeamViewerセッションリクエストとリモートコントロールの要 求を受け入れます。
- ZEISSの技術サポートがZEISS Predictive Service Agentをインストールします。
- エージェントソフトウェアとエンタープライズ サーバーの間の接続 が確立されたかどうかをテストします。

TeamViewerのセキュリティの詳細情報については、以下を参照してください: https://dl.tvcdn.de/docs/en/TeamViewer-Security-Statement-en.pdf

2. フィールド サービス エンジニアによるインストール

- 必要とされるすべての情報およびドキュメントがZEISSに送信 され、リモートインストールセッションのスケジュールが設定され ます。必要とされる特定のプロキシ設定があるかどうかもお知ら せください。プロキシ設定がある場合は、インストールにその設 定を利用できるようにしてください。
- ZEISSのフィールド サービス エンジニアがZEISS Predictive Service Agentをインストールします。
- エージェントソフトウェアとエンタープライズサーバーの間の接続 が確立されたかどうかをテストします。

#### **Technical facts**

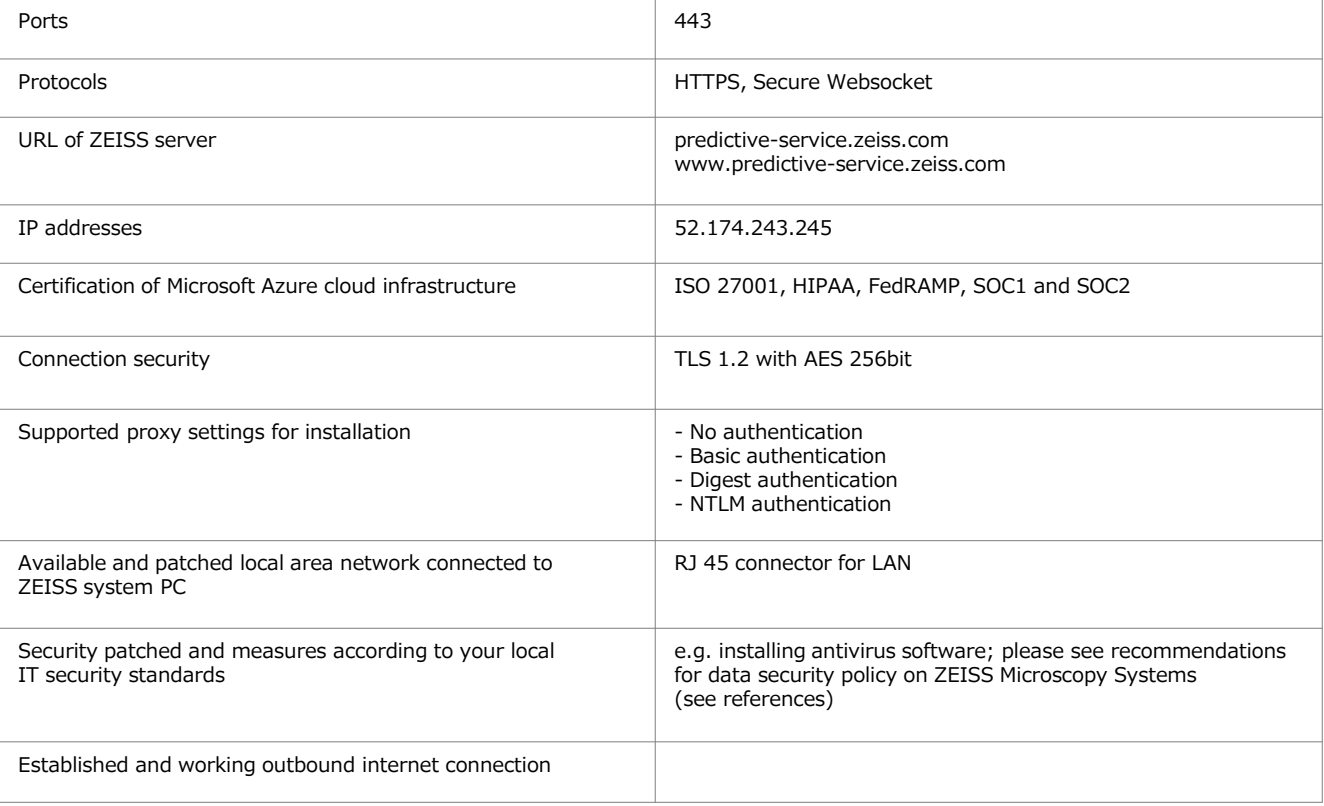

#### **参考資料**

ZEISS Microscopy Systemsに関するデータ セキュリティ ポリシーの推奨事項 AGB 一般取引条件 Predictive Service

#### ※設計、納期および技術的仕様は予告なく変更されることがあります。

### カールツァイス株式会社 マイクロスコピーディビジョン

microscopy.ja@zeiss.com

www.zeiss.co.jp/microscopy

回線類回

ă

п

 $\overline{7}160-0003$ 東京都新宿区四谷本塩町2番8号 Tel 03-3355-0332 Fax 03-3359-2118 大阪営業所 Tel 06-6337-5465 名古屋営業所 Tel 052-777-1415 福岡営業所 Tel 092-713-7662

仙台営業所 Tel 022-224-5655

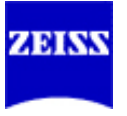